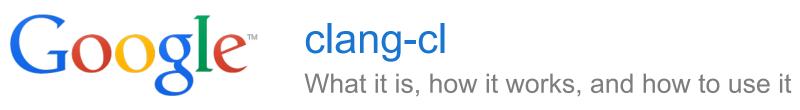

Hans Wennborg Euro-LLVM 2014

### Why give a talk about a compiler driver?

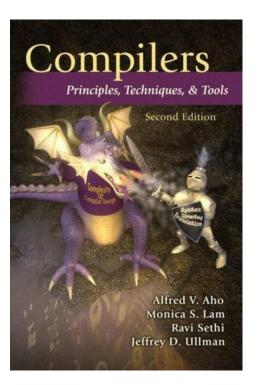

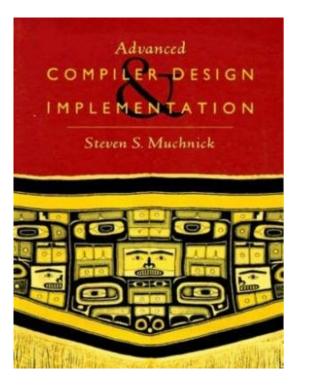

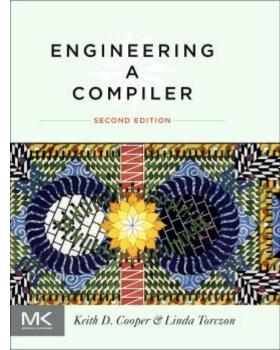

Chapters about drivers = 0

What is the driver good for?

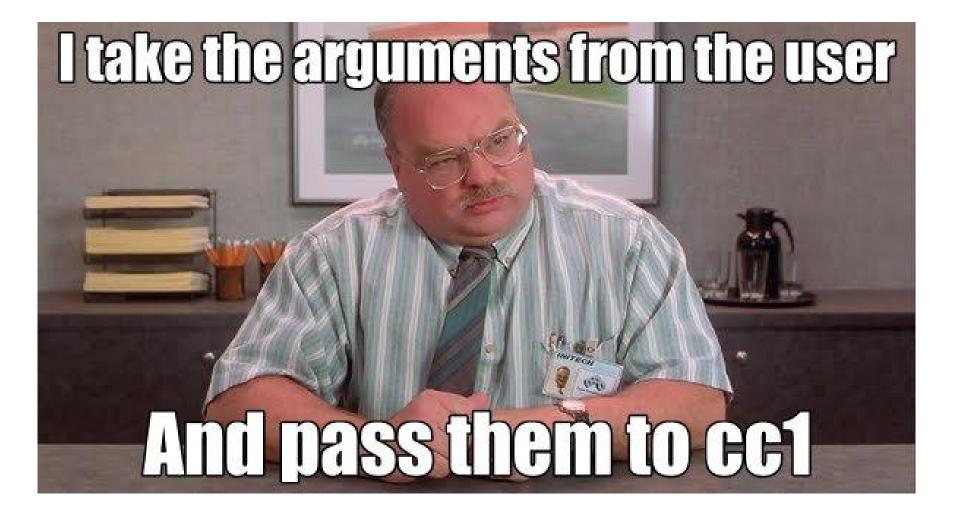

Do we even need the driver?

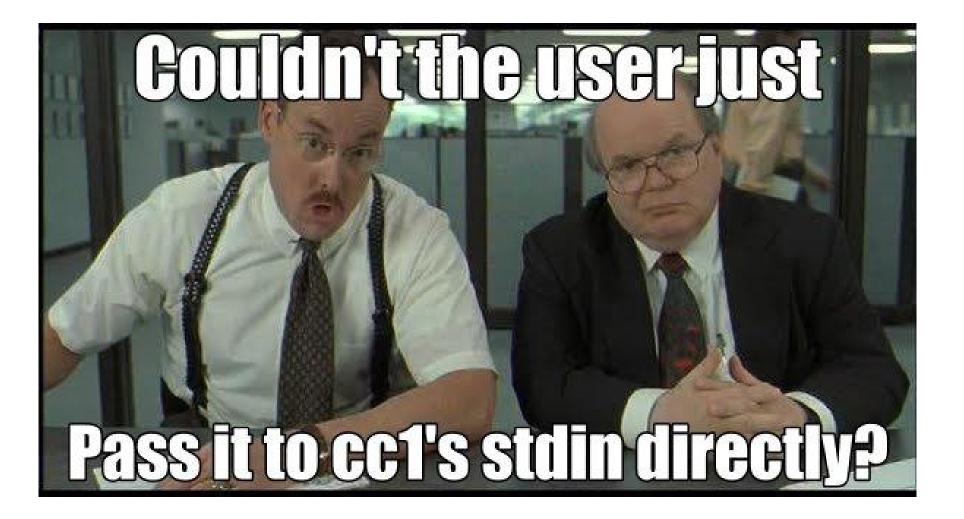

What did the driver ever do for us?

- The driver allows us to build real programs
- It is a great compatibility layer
- Chrome Linux/Mac clang build very similar to gcc
- Now trying to do the same on Windows.

### This is cl.exe

# Image: Style Style Styl

### This is clang-cl.exe

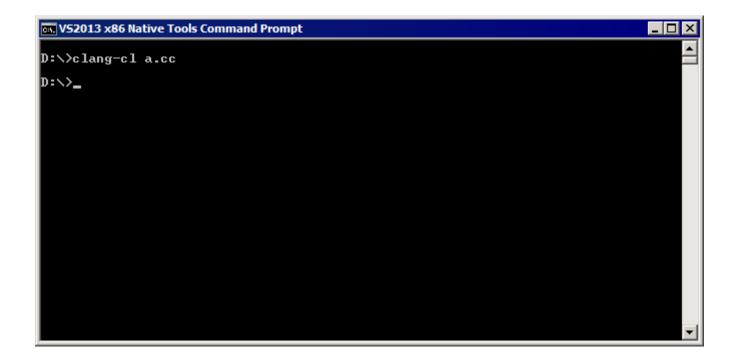

### This is clang-cl.exe

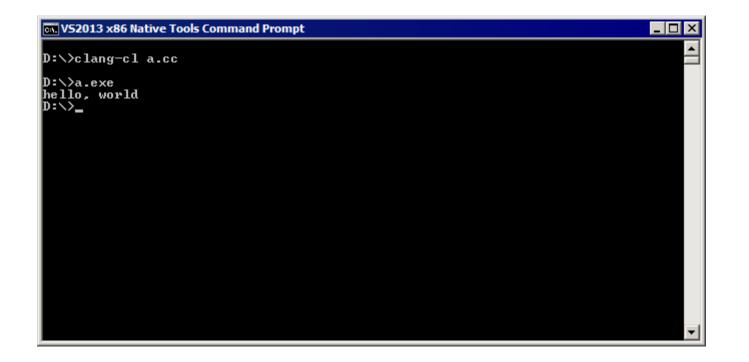

### This is clang-cl.exe

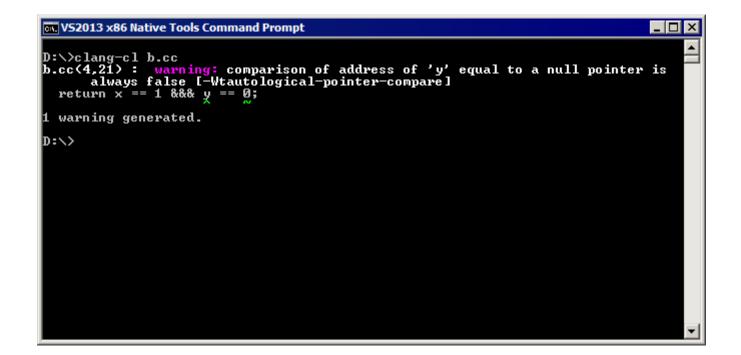

| DWriteHelloWorld - Microsoft Visual Stu                                | dio                                                           |                                                               | ↓ Quick Launch (Ctrl+Q)                                                      | ₽ = □ ×                                  |
|------------------------------------------------------------------------|---------------------------------------------------------------|---------------------------------------------------------------|------------------------------------------------------------------------------|------------------------------------------|
| FILE EDIT VIEW PROJECT BUILD DE                                        | BUG TEAM TOOLS TEST DRIV                                      | ER ANALYZE WINDOW HELP                                        |                                                                              | Sign in 🎴                                |
| G - O   📅 - 📥 💾 🥬 - C -                                                | ▶ Local Windows Debugger ▼ Auto                               | ▼ Debug ▼ Win32                                               | - 🎜 - 🦻 🛲 🗖                                                                  | - 🌌 🚆                                    |
| Solution Explorer                                                      | <b>-</b> म ×                                                  |                                                               |                                                                              |                                          |
| G O 🟠 To - 2 🗇 🗃 🖊 🗕                                                   |                                                               |                                                               |                                                                              | er<br>D                                  |
| Search Solution Explorer (Ctrl+;)                                      | <b>ب</b> م                                                    |                                                               |                                                                              | Server Explorer                          |
| Solution 'DWriteHelloWorld' (1 project)  Multiply The DWriteHelloWorld |                                                               |                                                               |                                                                              | J                                        |
|                                                                        | DWriteHelloWorld Property Pages                               |                                                               |                                                                              | <u>? × </u> 융                            |
|                                                                        | Configuration: Active(Debug)                                  | Platform: Active(Win3                                         | 32) Configuration Manager.                                                   | Toolbox Properties                       |
|                                                                        | Comparation: [Active(Debug)                                   |                                                               |                                                                              | - Cope                                   |
|                                                                        | Common Properties                                             | Output Directory                                              | \$(Configuration)_\$(Platform)\                                              | 📥 🕴                                      |
|                                                                        | <ul> <li>Configuration Properties</li> <li>General</li> </ul> | Intermediate Directory                                        | \$(Configuration)_\$(Platform)\                                              |                                          |
|                                                                        | Debugging                                                     | Target Name<br>Target Extension                               | \$(ProjectName)<br>.exe                                                      |                                          |
|                                                                        | VC++ Directories                                              | Extensions to Delete on Clean                                 | *.cdf;*.cache;*.obj;*.ilk;*.resources;*.tlb;*.tli;*.tlh;*.tmp                | -                                        |
|                                                                        | ▷ C/C++                                                       | Build Log File                                                | \$(IntDir)\$(MSBuildProjectName).log                                         |                                          |
|                                                                        | ▷ Linker                                                      | Platform Toolset                                              | Visual Studio 2013 (v120)                                                    |                                          |
|                                                                        | Manifest Tool                                                 | Enable Managed Incremental Build                              | LLVM-vs2013                                                                  | i la la la la la la la la la la la la la |
|                                                                        | Resources     XML Document Generator                          | Project Defaults                                              | LLVM-vs2013_xp                                                               |                                          |
|                                                                        | Browse Information                                            | Configuration Type                                            | Visual Studio 2013 (v120)                                                    |                                          |
|                                                                        | Build Events                                                  | Use of MFC                                                    | Visual Studio 2013 - Windows XP (v120_xp)<br>WindowsApplicationForDrivers8.1 |                                          |
|                                                                        | Custom Build Step                                             | Character Set                                                 | WindowsApplicationPorDriversa, 1<br>WindowsKernelModeDriver8, 1              |                                          |
|                                                                        | Code Analysis                                                 | Common Language Runtime Support<br>Whole Program Optimization | WindowsUserModeDriver8.1                                                     |                                          |
|                                                                        |                                                               | Windows Store App Support                                     | LLVM-vs2012                                                                  |                                          |
|                                                                        |                                                               |                                                               | LLVM-vs2012_xp                                                               |                                          |
|                                                                        |                                                               | Platform Toolset                                              | Visual Studio 2012 (v110)                                                    |                                          |
|                                                                        |                                                               | Specifies the toolset used for building the cur               | Usual Studio 2012 - Windows XP (v110_xp)                                     | <b>→</b> <sup>‡</sup> ×                  |
|                                                                        |                                                               |                                                               | Viewal Studio 2010 (v100)                                                    | · · · · ·                                |
|                                                                        |                                                               |                                                               | Cancer Appry                                                                 |                                          |
|                                                                        |                                                               |                                                               |                                                                              |                                          |
|                                                                        |                                                               |                                                               |                                                                              |                                          |
|                                                                        |                                                               |                                                               |                                                                              |                                          |
|                                                                        |                                                               |                                                               |                                                                              |                                          |
|                                                                        |                                                               |                                                               |                                                                              |                                          |
|                                                                        |                                                               |                                                               |                                                                              |                                          |
| Solution Explorer Class View Property Manager T                        | eam Explorer                                                  |                                                               |                                                                              |                                          |
| Deede                                                                  |                                                               |                                                               |                                                                              |                                          |

| DWriteHelloWorld - Microsoft Visual Studio                                                                                                    | ↓ ↓ Quick Launch (Ctrl+Q) | ₽ _ □ ×                            |
|----------------------------------------------------------------------------------------------------|---------------------------|------------------------------------|
| EILE EDIT VIEW PROJECT BUILD DEBUG TEAM TOOLS TEST DRIVER ANALYZE WINDOW HELP                                                                                                    |                           | Sign in 🛛 🞴                        |
| 🛛 🖸 🗝 💭 💾 💾 🦃 🥠 – 🔍 – 🕨 Local Windows Debugger – Auto – 🔹 Debug – Win32                                                                                                    | -   🎜 🚽 🎜 🕅               | - 🏼 🖓                              |
|                                                                                                    |                           | Server Explorer Toolbox Properties |
| Output<br>Show output from: Build                                                                                                    |                           | <b>-</b> ₽ ×                       |
| <pre>1&gt;clang-cl.exe : warning : argument unused during compilation: '/EHsc'<br/>1&gt;clang-cl.exe : warning : argument unused during compilation: '/GS'</pre>                                                                                                    |                           | A                                  |
| 1>clang-cl.exe : warning : argument unused during compilation: '/fp:precise'                                                                                                    |                           |                                    |
| <pre>1&gt;clang-cl.exe : warning : argument unused during compilation: '/FdDebug_Win32\vc120.pdb'<br/>1&gt;clang-cl.exe : warning : argument unused during compilation: '/Gd'<br/>1&gt;CustomText.cpp(38,5): warning : field 'cTextLength_' will be initialized after field 'pD2DFactory_<br/>1&gt;</pre> | _' [-Wreorder]            |                                    |
| 1> ^<br>1> 1 warning generated.                                                                                                    |                           | -                                  |
|                                                                                                    |                           |                                    |
| Ready                                                                                                    |                           |                                    |

| DWriteHelloWorld - Microsoft Visual Studio                                                                                                    | $\nabla$ $\nabla$ | Quick Launch (Ctrl+Q | ) 🔎  | - 🗆         | ×                                  |
|----------------------------------------------------------------------------------------------------|-------------------|----------------------|------|-------------|------------------------------------|
| EILE EDIT VIEW PROJECT BUILD DEBUG TEAM TOOLS TEST DRIVER ANALYZE WINDOW HELP                                                                                                    |                   |                      |      | Sign in     |                                    |
| 🖸 🗣 💿 🛛 📅 📲 🚔 🥙 – 🔍 – 🕨 Local Windows Debugger – Auto – 🔹 Debug – Win32 –                                                                                                    | j 🏓 🚽 🖁 🎜         | J 🗐 🧖                |      | - 2         | ¥ 🚆                                |
| CustomText.cpp + X                                                                                                    |                   |                      |      | -           | Serv                               |
| → CustomText                                                                                                    |                   |                      |      | •           | р<br>П                             |
| <pre> /******* * * CustomText::CustomText constructor * * Initialize member data * * * CustomText::CustomText(): hwnd_(NULL), wszText_(NULL), CTextLength_(0), pD2DFactory_(NULL), pBIackBrush_(NULL), pBitmapBrush (NULL), </pre>                                                                                                    |                   |                      |      | ÷           | Server Explorer Toolbox Properties |
| <pre>pDIcmapDidsh_(NULL),<br/>pTextFormat_(NULL),<br/>pTextLayout_(NULL),<br/>pTextRenderer_(NULL),<br/>pWICFactory_(NULL)<br/>{<br/>}</pre>                                                                                                    |                   |                      |      |             |                                    |
| Output                                                                                                    |                   |                      |      | <b>-</b> ₽× | í –                                |
| Show output from: Build - E to 2                                                                                                    |                   |                      |      |             |                                    |
| <pre>1&gt;clang-cl.exe : warning : argument unused during compilation: '/EHsc'<br/>1&gt;clang-cl.exe : warning : argument unused during compilation: '/GS'<br/>1&gt;clang-cl.exe : warning : argument unused during compilation: '/FdDebug_Win32\vc120.pdb'<br/>1&gt;clang-cl.exe : warning : argument unused during compilation: '/FdDebug_Win32\vc120.pdb'<br/>1&gt;clang-cl.exe : warning : argument unused during compilation: '/Gd'<br/>1&gt;clang-cl.exe : warning : field 'cTextLength_' will be initialized after field 'pD2DFactory_' [-<br/>1&gt; cTextLength_(0),<br/>1&gt; ^</pre> | Wreorder]         |                      |      | Â           |                                    |
| 1> 1 warning generated.                                                                                                    |                   |                      |      |             |                                    |
| warning : field 'cTextLength_' will be initialized after field 'pD2DFactory_' [-Wreorder]                                                                                                    | Ln 38             | Col 5                | Ch 5 | INS         |                                    |

| DWriteHelloWorld - Microsoft Visual Studio                                                                                                    | ♀ ♀ Quick Launch (Ctrl+Q)                                                                                                    | ₽ = = ×          |
|----------------------------------------------------------------------------------------------------|----------------------------------------------------------------------------------------------------|------------------|
| FILE EDIT VIEW PROJECT BUILD DEBUG TEAM TOOLS TE                                                                                                    | EST DRIVER ANALYZE WINDOW HELP                                                                                                    | Sign in 🔛        |
| 🕒 🗢 🗢 🛛 📅 🗝 🔛 💾 🖓 🗸 🔍 🔹 🕨 Local Windows Debugger                                                                                                    | - Auto - Debug - Win32 - ♬ = 3 3 篇 ⊿                                                                                                    | - 🏼 🖉            |
| CustomText.cpp + ×                                                                                                    |                                                                                                    | <b>→</b> 8       |
| → CustomText                                                                                                    |                                                                                                    | - Ver            |
| □/************************************                                                                                                    | ***************************************                                                                                                    | Explorer T       |
| * DWriteHelloWorld Property Pages                                                                                                    | ? 🗙                                                                                                    | Toolbox          |
| * Initialize member dat                                                                                                    |                                                                                                    |                  |
| * Configuration: Active(Debug)                                                                                                    | Platform: Active(Win32)     Configuration Manager                                                                                                    | Properties       |
| <pre>CustomText::CustomText() hwnd_(NULL), wszText_(NULL), cTextLength_(0), pD2DFactory_(NULL), pB1ackBrush_(NULL), pBitmapBrush_(NULL), pDWriteFactory_(NULL), pTextRenderer_(NULL), pTextRenderer_(NULL), pTextRenderer_(NULL), pTextRenderer_(NULL), } 100 % ▼</pre> Common Properties  Configuration Properties  Configuration  Configuration  Configuration  Configura | All Options          /GS /analyze- /W4 /Zc:wchar_t /ZI /Gm /Od /Fd"Debug_Win32\vc120.pdb" /fp:precise /D "WIN32" /D "_DEBUG" /D "_WINDOWS" /D "_UNICODE" /b "UNICODE" /errorReport:prompt /WX- /Zc:forScope //RTC1 /Gd /Oy- /MDd /Fa"Debug_Win32\" /EHsc /nologo /Fo"Debug_Win32\" /Fp"Debug_Win32\DWriteHelloWorld.pch"         /Fp"Debug_Win32\DWriteHelloWorld.pch"         /Additional Options         -Qunused-arguments | rties            |
| Output                                                                                                    |                                                                                                    | <del>-</del> ¶ × |
| <pre>Show output from: Build<br/>l&gt;clang-cl.exe : warning : a<br/>l&gt;clang-cl.exe : warning : a<br/>l&gt;clang-cl.exe : warning : argument unused during compila<br/>l&gt;clang-cl.exe : warning : argument unused during compila<br/>l&gt;clang-cl.exe : warning : argument unused during compila<br/>l&gt;clang-cl.exe : warning : argument unused during compila<br/>l&gt;clang-cl.exe : warning : argument unused during compila<br/>l&gt;clang-cl.exe : warning : field 'cTextLength_' wi<br/>l&gt; cTextLength_(0),<br/>l&gt; ^</pre>                                                                                                    | OK Cancel Apply<br>tion: '/fp:precise'<br>tion: '/FdDebug_Win32\vc120.pdb'<br>tion: '/Gd'                                                                                                    |                  |
| 1> 1 warning generated.<br>◀                                                                                                    |                                                                                                    |                  |
| Ready                                                                                                    | Ln 38 Col 5 Ch 5                                                                                                    | INS              |

| 🛤 VS2013 x86 Native Tools Comm                                                 | nand Prompt                                                                                                    | _ 🗆 🗡   |
|--------------------------------------------------------------------------------|----------------------------------------------------------------------------------------------------|---------|
| C:\Program Files (x86)\L<br>Volume in drive C has n<br>Volume Serial Number is | o label.                                                                                                    | <b></b> |
| Directory of C:\Program                                                        | Files (x86)\LLVM\bin                                                                                                    |         |
| 2014-03-27 11:05<br>5 File(s)                                                  | 29,999,104 clang++.exe<br>10,205,696 clang-check.exe<br>29,999,104 clang-cl.exe<br>2,230,272 clang-format.exe<br>29,999,104 clang.exe<br>102,433,280 bytes<br>778,166,226,944 bytes free<br>LUM> |         |

clang-cl.exe == clang.exe --driver-mode=cl

### VS2013 x86 Native Tools Command Prompt

C:\Program Files (x86)\LLUM>bin\clang —v clang version 3.5.0 Target: i686—pc—mingw32 Thread model: posix \_ 🗆 🗵

۰

 $\mathbf{T}$ 

C:\Program Files (x86)\LLUM>bin\clang-cl -v clang version 3.5.0 Target: i686-pc-win32 Thread model: posix

C:\Program Files (x86)\LLUM>

| 🖼 V52013 x86 Native Tools Command Prompt                                                                                                    |
|----------------------------------------------------------------------------------------------------|
| <pre>Style="background-color: system" "C:\\Program Files (x86)\\Microsoft Uisual Studio 12.0\\UC\\ATL<br/>McCulde\\Wintt" "-0" "Std=c+t11" "fdeprecated-macro" "fdebug-compilation-dir"<br/>"D:\\" "fdiagnostics-show-option" "-fnobjc" "c:\\Program Files (x86)\\Windows Kits\\8.1\\include\\Wintt" "-0" "fdiagnostics-tornal-isystem" "C:\\Program Files (x86)\\Ilum\bin\\\Ib<br/>Microsoft Uisual Studio 12.0\\UC\\ATL<br/>McCulde\\Wintt" "-0" "fmos-compatibility" "fmos-compatibility" "-internal-isystem" "C:\\Program Files (x86)\\Ilum\bin\\\Ib<br/>Microsoft Uisual Studio 12.0\\UC\\ATL<br/>Microsoft Uisual Studio 12.0\\UC\\ATL<br/>McCulde\\Wintt" "-0" "fmos-compatibility" "fmos-compatibility" "files (x86)\\Windows Kits\\8.1\\include\\Windows Kits\\8.1\\include\\Windows Kits\\8.1\\inc</pre> |
|                                                                                                    |

def \_SLASH\_C : CLFlag<"C">, HelpText<"Don't discard comments when preprocessing"
>,

Alias<C>;

- def SLASH c : CLFlag<"c">, HelpText<"Compile only">, Alias<c>;
- def \_SLASH\_D : CLJoinedOrSeparate<"D">, HelpText<"Define macro">,
   MetaVarName<"<macro[=value]>">, Alias<D>;
- def SLASH E : CLFlag<"E">, HelpText<"Preprocess to stdout">, Alias<E>;
- def SLASH GR : CLFlag<"GR">, HelpText<"Enable RTTI">, Alias<frtti>;
- def SLASH GR : CLFlag<"GR-">, HelpText<"Disable RTTI">, Alias<fno rtti>;
- def \_SLASH\_GF\_ : CLFlag<"GF-">, HelpText<"Disable string pooling">,

Alias<fwritable strings>;

```
def _SLASH_Gy : CLFlag<"Gy">, HelpText<"Put each function in its own section">,
   Alias<ffunction sections>;
```

def \_SLASH\_Gy\_ : CLFlag<"Gy-">, HelpText<"Don't put each function in its own
section">,

Alias<fno function sections>;

| 🔤 VS2013 x86 Native Tools Command Prompt                                                                                                    |
|----------------------------------------------------------------------------------------------------|
| D:\>clang-cl -### a.cc                                                                                                    |
| clang version 3.5.0                                                                                                    |
| Target: i686-pc-win32                                                                                                    |
| Thread model: posix                                                                                                    |
| "c:\Program Files_(x86)\LLUM\bin\clang-cl.exe","-cc1" "-triple" "i686-pc-win32"                                                                                      |
| "-emit-obj" "-mrelax-all" "-disable-free" "-main-file-name" "a.cc" "-mrelocatio                                                                                      |
| n-model" "static" "-mdisable-fp-elim" "-fmath-errno" "-masm-verbose" "-mconstruc                                                                                     |
| tor-aliases" "-target-cpu" "pentium4" "-D_MT" "dependent-lib=libcmt" "depend                                                                                         |
| ent-lib=oldnames" "-fno-rtti" "-fdiagnostics-format" "msvc" "-resource-dir" "c:\                                                                                     |
| Program Files (x86)/\LLUM/\bin/\/lib/\clang/\3.5.0" "-internal-isystem" "c:\                                                                                         |
| Program Files (x86)\\LLVM\\bin\\\\lib\\clang\\3.5.0\\include" "-internal-isys                                                                                        |
| tem" "C:\\Program Files (x86)\\Microsoft Visual Studio 12.0\\VC\\INCLUDE" "-inte                                                                                     |
| rnal-isystem""C:\\Program Files (x86)\\Microsoft Visual Studio 12.0\\VC\\ATLMFC                                                                                      |
| \\INCLUDE" "-internal-isystem" "C:\\Program Files (x86)\\Windows Kits\\8.1\\incl<br>ude\\shared" "-internal-isystem" "C:\\Program Files (x86)\\Windows Kits\\8.1\\in |
| clude\\um" "-internal-isystem" "C:\\Program Files (x86)\\Windows Kits\\8.1\\incl                                                                                     |
| ude\\winrt" "-std=c++11" "-fdeprecated-macro" "-fdebug-compilation-dir" "D:\\" "                                                                                     |
| -ferror-limit" "19" "-fmessage-length" "80" "-mstackrealign" "-fms-extensions" "                                                                                     |
| -fms-compatibility" "-fmsc-version=1700" "-fdelayed-template-parsing" "-fobjc-ru                                                                                     |
| ntime=gcc" "-fcxx-exceptions" "-fexceptions" "-fdiagnostics-show-option" "-fcolo                                                                                     |
| r-diagnostics" "-vectorize-slp" "-o" "c:\\src\\temp\\a-76a6e0.obj" "-x" "c++" "a                                                                                     |
| .cc"                                                                                                    |
| "C:\Program Files (x86)\Microsoft Visual Studio 12.0\VC\BIN\link.exe" "-out:a.e                                                                                      |
| xe" "-noľogo" "c:\\src\\temp\\a-76a6e0.obj"                                                                                                    |
|                                                                                                    |
|                                                                                                    |

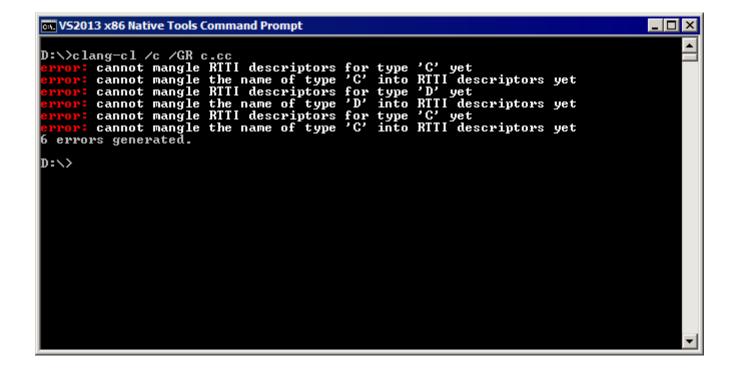

| 🖼 V52013 x86 Native Tools Command Prompt                                                                                                    | - 🗆 × |
|----------------------------------------------------------------------------------------------------|-------|
| D:\>clang-cl /c /GR /fallback c.cc<br>error(clang): cannot mangle RTII descriptors for type 'C' yet<br>error(clang): cannot mangle the name of type 'C' into RTII descriptors yet<br>error(clang): cannot mangle RTII descriptors for type 'D' yet<br>error(clang): cannot mangle the name of type 'D' into RTII descriptors yet<br>error(clang): cannot mangle RTII descriptors for type 'C' yet<br>error(clang): cannot mangle the name of type 'C' into RTII descriptors yet<br>error(clang): cannot mangle the name of type 'C' into RTII descriptors yet<br>error(clang): cannot mangle the name of type 'C' into RTII descriptors yet<br>6 errors generated.<br>clang-cl.exe: warning: falling back to C:\Program Files (x86)\Microsoft Visu-<br>tudio 12.0\VC\BIN\cl.exe<br>c.cc<br>D:\> | al S  |
|                                                                                                    | •     |

### Chromium's content\_shell built with clang-cl

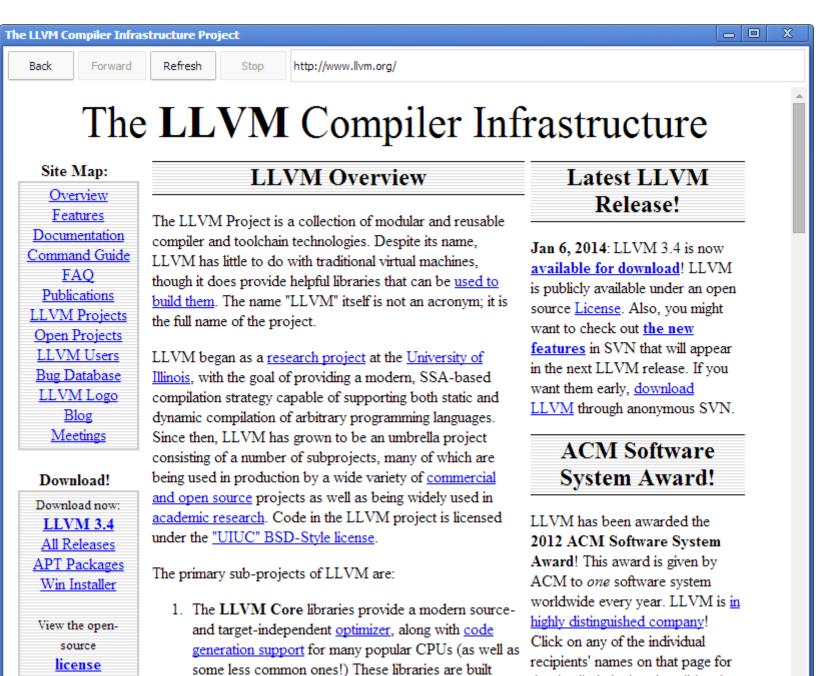

1.11

11

10.1

Ŧ

the detailed citation describing the

- The driver provides convenience and compatibility
- clang-cl is a cl.exe compatible driver mode for clang
- It understands the environment, the flags, and the tools
- Integrates with Visual Studio
- /fallback allows bring-up of large projects.